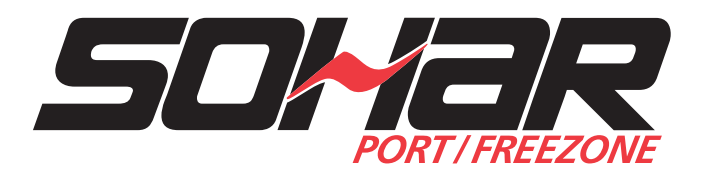

# **SOHAR PORT ONLINE GATE PASS PROCEDURES**

Version 2 December 2020

## **Types of passes**

Every person entering SOHAR Port must be in possession of a Gate Pass. There are 3 different passes available:

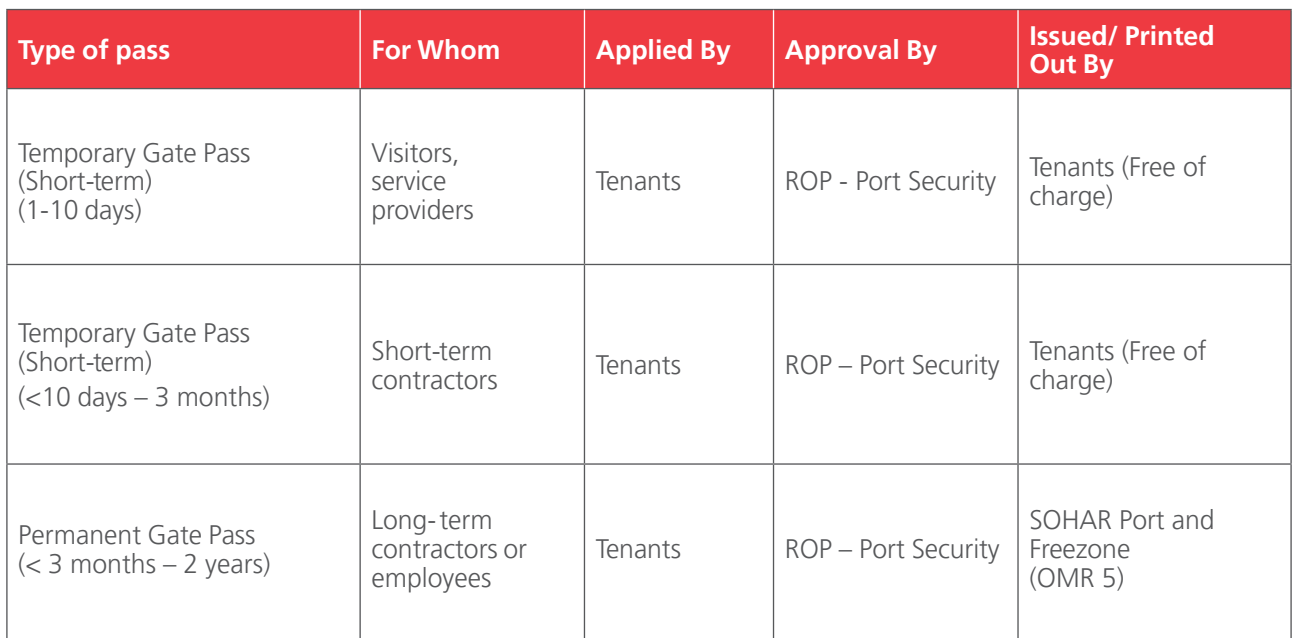

### **Safety Induction**

Following a safety induction course is compulsory for all persons looking to enter SOHAR Port, except for visitors using a Day Pass. The induction course must be given prior to the issuance of the Gate Pass.

#### **Issuing a Temporary Gate Pass**

Tenants are allowed to issue passes to their own employees, contracted parties and guests. Passes should be applied through the Online Gate Pass System as prescribed by SOHAR Port and must contain accurate data. SOHAR Port and Freezone has to create usernames and passwords for all users who are authorised by Tenants to issue a Gate Pass. The validity of the pass should not exceed the expiration date of the ID card or contract period. Visitors (not contracted, no induction, no picture) can ONLY receive a day pass.

THE PASS WILL ONLY BE VALID ONCE PRINTED BY TENANTS FOR TEMPORARY VISTS OR BY SIPC FOR PERMANENT VISTS.

The tenant is required to keep a register of all passes that are issued and revoked/terminated at all times. Data in this register should match the data on the passes.

Furthermore, the tenant can communicate with a SOHAR representative in case of any enquiries/ issues via email: **khalid.alshamsi@soharportandfreezone.com**or by calling **99239714**

#### **Procedure for Issuing a Temporary Gate Pass (Short-term 1-10 days)**

- 1. Visit the Online Gate Pass page through the website link: www.soharportandfreezone.com
- 2. Enter your username and password provided to you by SOHAR

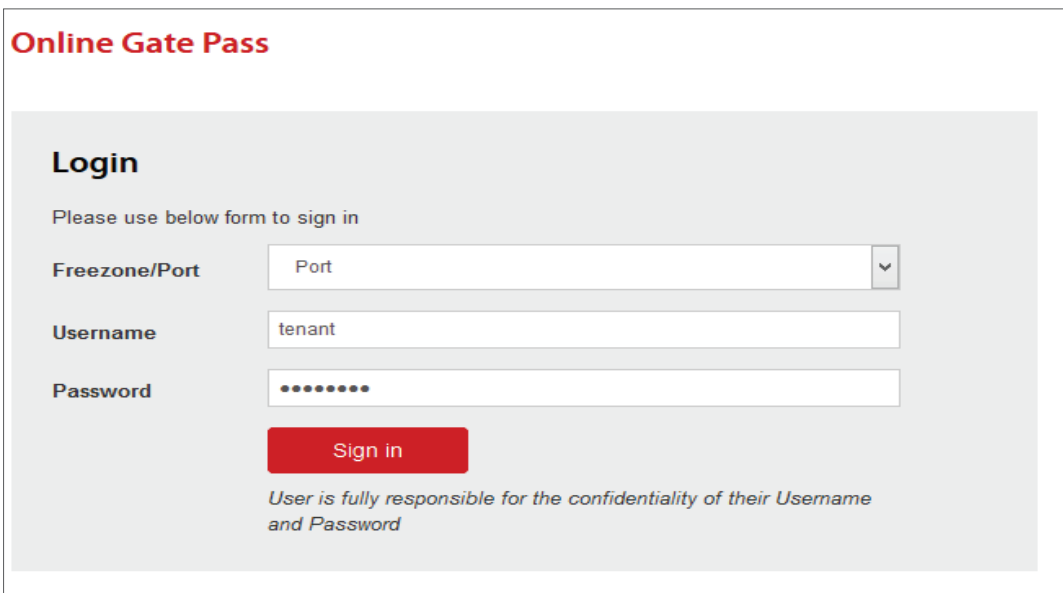

3. Insert respective data in the digital pass format and upload necessary documents (Pass Type, Validity Period, Pass Starting Date, Pass For, Organization/Host Organization, Full Name of Pass Holder, Telephone, Email, Identification, ID or Passport Number of Pass Holder, Copy of Civil ID)

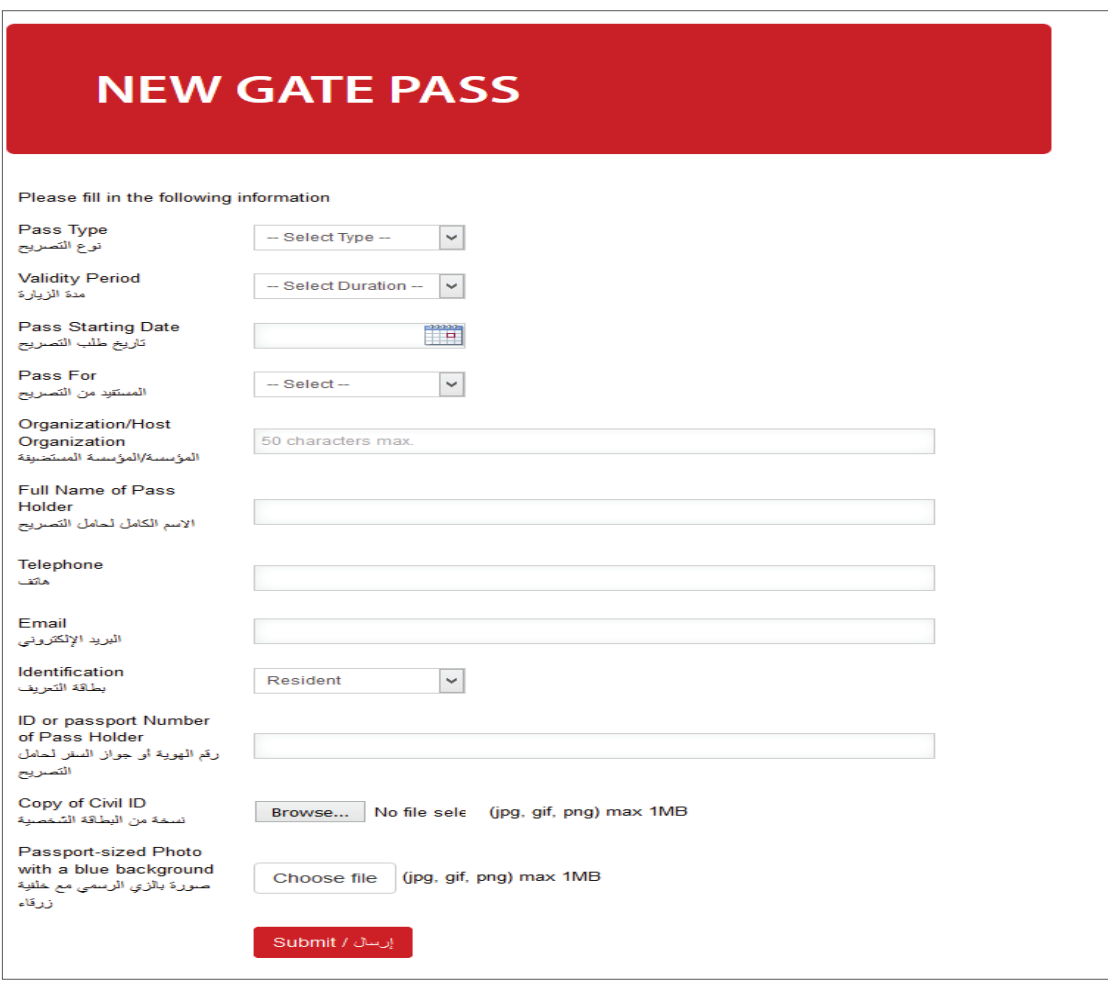

- 4. Click 'Submit'
- 5. Whenever your Temporary Gate Pass request is approved, you will receive an email notification, together with the attached Gate Pass. Download the attachment and take a print out
- 6. There are some cases where the Temporary Gate Pass request will be approved instantly. In such cases, a download link will be provided on the 'Thank You' page

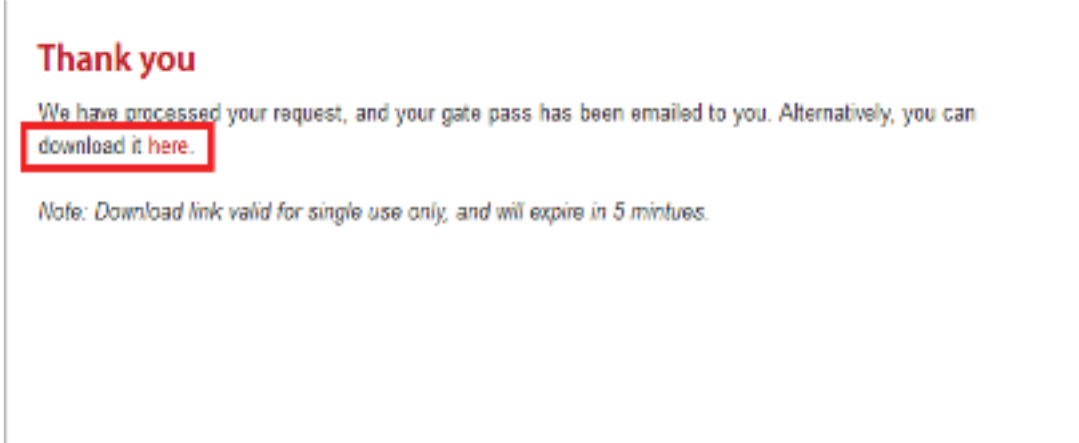

#### **Procedure for Issuing a Temporary Gate Pass (Long Term <10 days – 3 months)**

- 1. Visit the Online Gate Pass page through the website link: **www.soharportandfreezone.com**
- 2. Enter your username and password provided to you by SOHAR

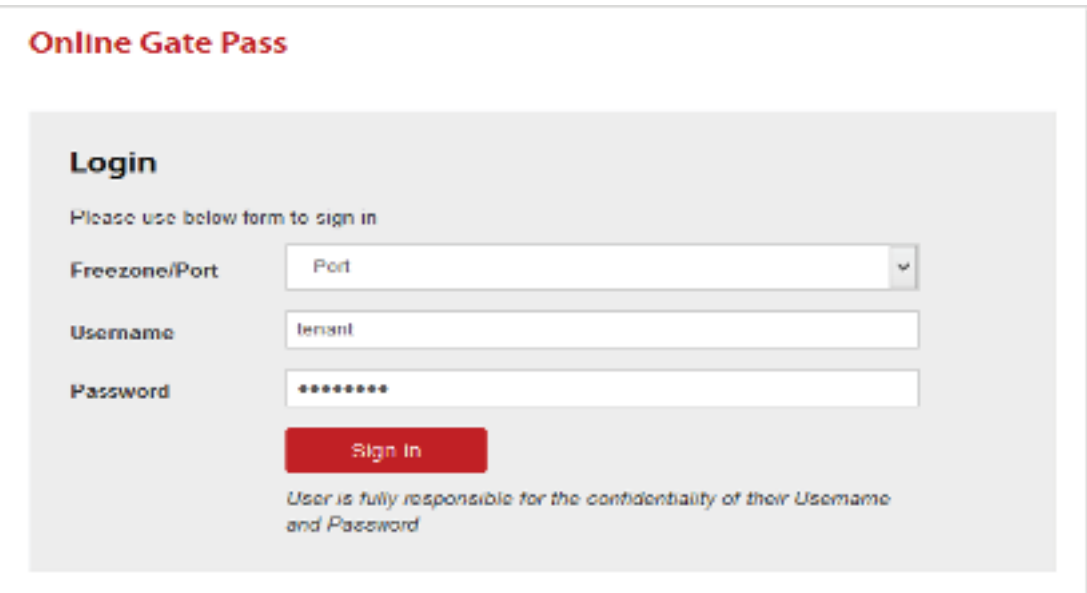

3. Insert respective data in the digital pass format and upload necessary documents (Pass Type, Validity Period, Pass Starting Date, Pass For, Organization/Host Organization, Full Name of Pass Holder, Telephone, Email, Identification, ID or Passport Number of Pass Holder, Copy of Civil ID, other documents such as a letter or agreement)

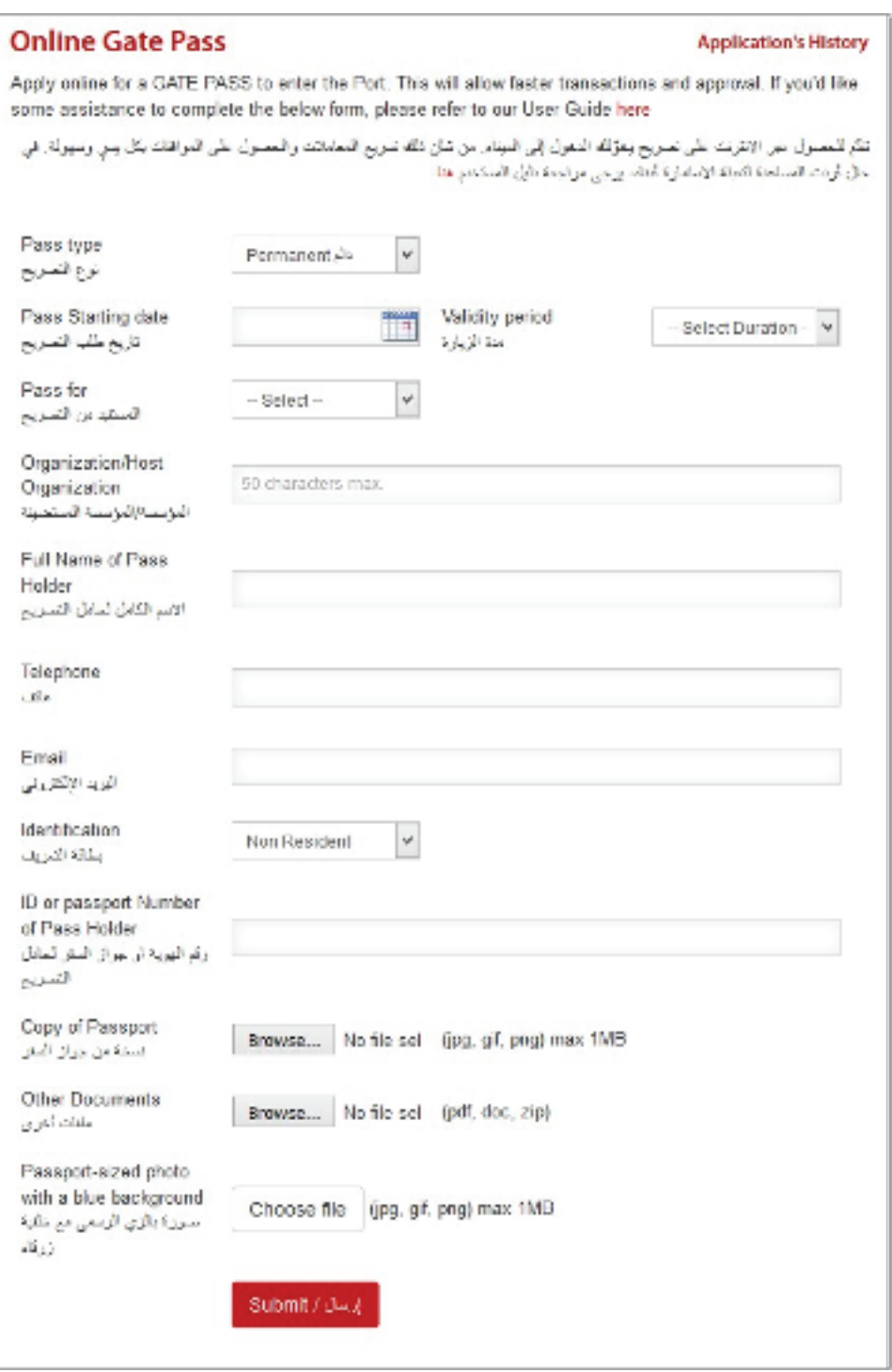

- 4. Click 'Submit'
- 5. Whenever your Temporary Gate Pass request is approved by ROP, you will receive an email notification along with the attached Gate Pass
- 6. If the Temporary Gate Pass request is rejected by ROP, you will receive an email notification with the reasons for rejection

#### **Procedure for pass issuing Permanent Gate Pass (<3 months – 2 years)**

- 1. Visit the Online Gate Pass page through the website link: **www.soharportandfreezone.com**
- 2. Enter your username and password provided to you by SOHAR

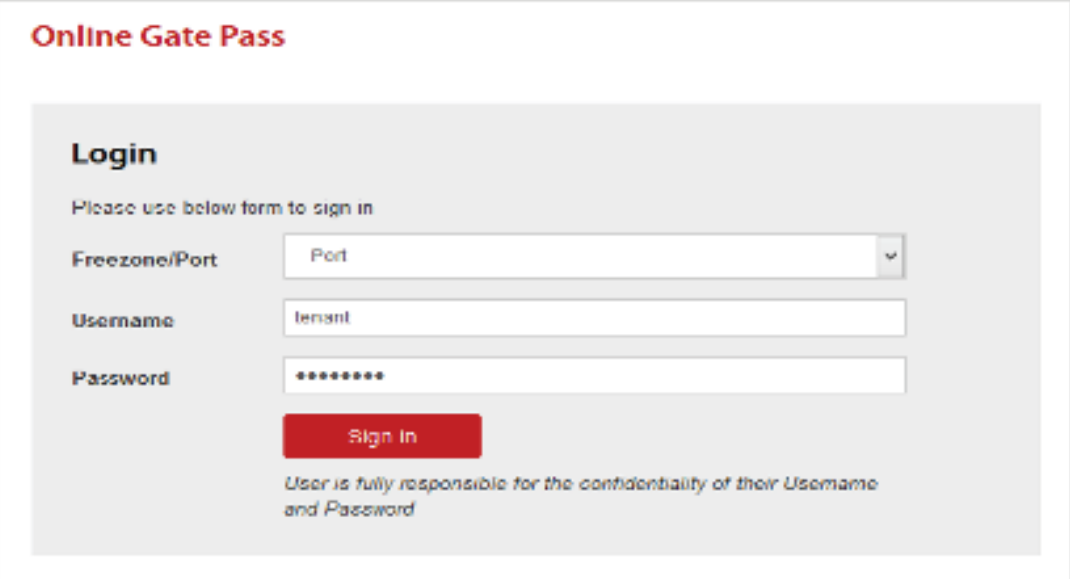

3. Insert respective data in the digital pass format and upload necessary documents (Pass Type, Validity Period, Pass Starting Date, Pass For, Organization/Host Organization, Full Name of Pass Holder, Telephone, Email, Identification, ID or Passport Number of Pass Holder, Copy of Civil ID, other documents such as as a letter or agreement)

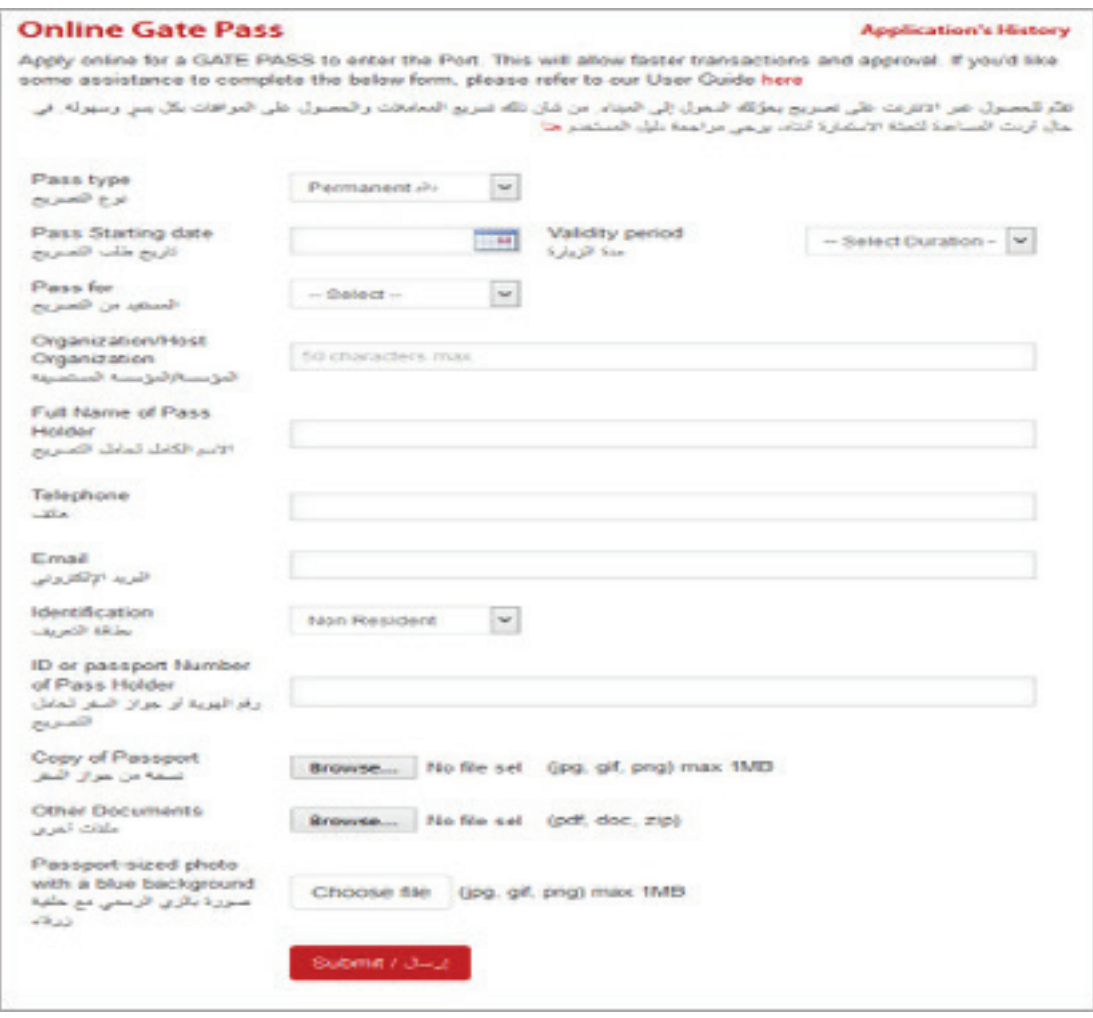

- 4. Click 'Submit'
- 5. Whenever your Temporary Gate Pass request is approved by ROP, you will receive an email notification along with the attached Gate Pass.
- 6. If the Temporary Gate Pass request is rejected by ROP, you will receive an email notification with the reasons for rejection

## **Procedure at the Gate**

#### **Driver on duty will have to:**

- 1. Swipe the gate pass at the card reader/ barcode reader
- 2. Wait for the security arm barrier to rise and enter the Port

#### **ROP – Port Security on duty will have to:**

- 1. Verify if all persons entering (in a vehicle) are in possession of a valid Gate Pass, through the Online Gate Pass System via the security room monitor. Sometimes the pass details will be checked at random.
- 2. Deny access in the case of an invalid pass or no pass (an emergency pass can be issued at the ROP Port Security Station)
- 3. Immediately report any irregularity or misconduct to the ROP Port Security Officer and SIPC
- 4. Collect day passes and emergency passes from vehicles before exiting the Port, if required

#### **Exemptions**

Only the ROP may provide exemptions for the above regulations, for instance, in the case of large groups of visitors, high delegates, or a very important visitor. In these cases, the ROP may allow entry, once the Tenant has submitted an official letter to ROP – Port Security with complete details in the required time.

#### **Online Gate Pass System Hours**

The Online Gate Pass System and ROP at the main gates are operational 24/7. ROP approval is available 24/7 and gate pass approval time will be within 48 hours.

www.soharportandfreezone.com